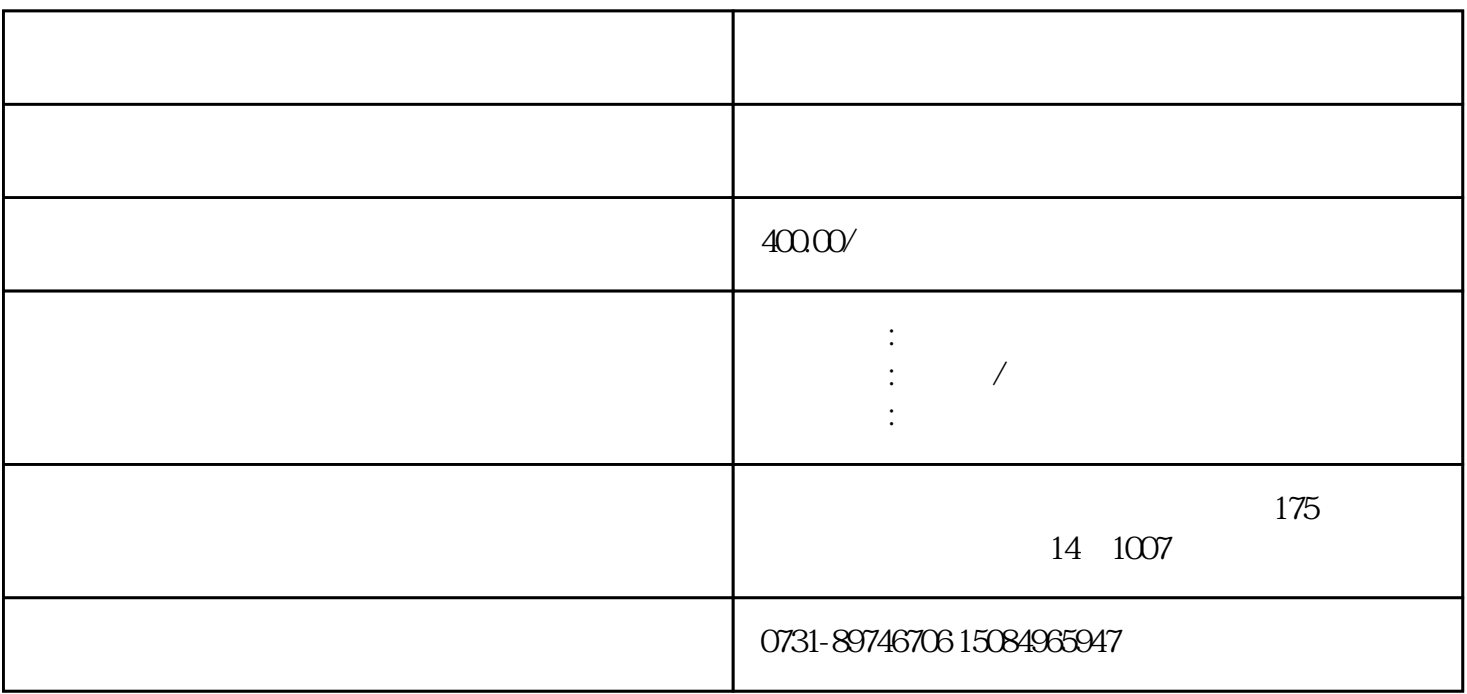

1.  $\hspace{1.5cm}$  2.  $\frac{3}{4}$  $5.$ 

 $2<sub>l</sub>$ 4 and  $\sim$  1